# **Option B : Calcul scientifique**

Resp. [Benjamin Boutin](mailto:mailto:benjamin.boutin@univ-rennes.fr?subject=[MOCS])

## **Général**

- [Planning de l'option B](https://perso.univ-rennes1.fr/benjamin.boutin/education/mocs.html)
- [Fiche rappelant le déroulement de la préparation des Textes](https://wiki.univ-rennes1.fr/agreg-math/lib/exe/fetch.php?media=ficheorganisationmocs.pdf)
- [Programme de l'agrégation, session 2024](https://www.devenirenseignant.gouv.fr/media/6353/download)
- [Rapport du jury pour la session 2022](https://www.devenirenseignant.gouv.fr/media/6674/download) comprenant la bibliothèque (+numérique) de l'agrégation

## **Tronc commun**

[Compléments d'](https://wiki.univ-rennes1.fr/agreg-math/lib/exe/fetch.php?media=interpolation.pdf)

interpolation

[Miguel Rodrigues, 07/09/2023]

[Compléments d'](https://wiki.univ-rennes1.fr/agreg-math/lib/exe/fetch.php?media=edo.pdf)

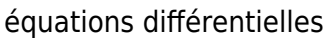

[Miguel Rodrigues, 14/09/2023]

Compléments équations non-linéaires [Benjamin Boutin. 21/09/2023]

[Compléments d'](https://wiki.univ-rennes1.fr/agreg-math/lib/exe/fetch.php?media=quadrature.pdf)

intégration numérique

[Miguel Rodrigues, 28/09/2023]

[Compléments valeurs propres](https://perso.univ-rennes1.fr/benjamin.boutin/education/agregcs/coursTC_ValeursPropres_Boutin_2019.pdf) [Benjamin Boutin. 05/10/2023]

[Compléments EDO numériques](https://perso.univ-rennes1.fr/benjamin.boutin/education/agregcs/coursTC_EDONum_Boutin_2122.pdf) [Benjamin Boutin. 12/10/2023]

### **Cours d'option**

- **Algèbre linéaire numérique** [10/10/2023, 12/10/2023, 17/10/2023, 19/10/2023]
	- Motivation
	- Matrice du laplacien 1d : propriétés spectrales, caractère s.d.p., caractère monotone, conditionnement, comportement asymptotique de la matrice inverse.
	- Méthodes de résolution directes, coût de calcul, matrices profilées (creuses)
	- Méthodes itératives
	- Moindres carrés, décomposition en valeurs singulières
	- Approximation spectrale
- Rappel de

#### calcul différentiel

[Miguel Rodrigues, 16/11/2024]

- Optimisation [Notes de Cours \[](https://wiki.univ-rennes1.fr/agreg-math/lib/exe/fetch.php?media=journal:optimisation_2023.pdf)Isabelle Gruais, 23/11/2023, 28/11/2023, 30/11/2023]
- **Optimisation numérique** [5/12/2023, 7/12/2023, 12/12/2923] [Notes de Cours \[](https://wiki.univ-rennes1.fr/agreg-math/lib/exe/fetch.php?media=journal:optimisation_num_2023.pdf)Isabelle Gruais]
	- o Minimisation de fonctionnelle sans contrainte: Méthodes du Gradient (avec pas optimal, avec pas fixe, gradient conjugué)
	- Minimisation de fonctionnelle avec contrainte: gradient avec projection, pénalisation, relaxation.
	- Méthodes avec contraintes: Algorithme d'Uzawa
- Rappel

séries de Fourier

[Miguel Rodrigues, 14/12/2024]

• Rappel

Fourier discret

[Miguel Rodrigues, 21/12/2024]

- Equation de Laplace [Notes de Cours](https://wiki.univ-rennes1.fr/agreg-math/lib/exe/fetch.php?media=journal:laplace_2024.pdf) [Isabelle Gruais, 9/01/2024, 16/01/2024]
- Compléments sur l'

équation de transport

[Miguel Rodrigues, 23/01/2024]

Compléments sur l'

approximation numérique de l'équation de transport

[Miguel Rodrigues, 30/01/2024]

Compléments sur l'

équation de la chaleur

[Miguel Rodrigues, 06/02/2024]

Compléments sur l'

```
approximation numérique de l'équation de la chaleur
[Miguel Rodrigues, 12/02/2024]
```
# **TP Python**

**[TP1:](https://wiki.univ-rennes1.fr/agreg-math/lib/exe/fetch.php?media=memo_python2.pdf)**

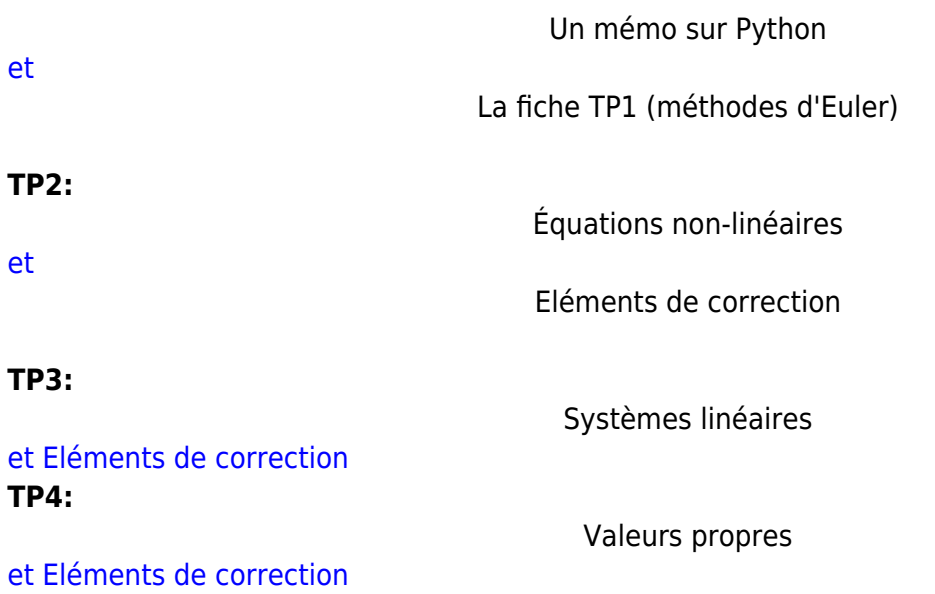

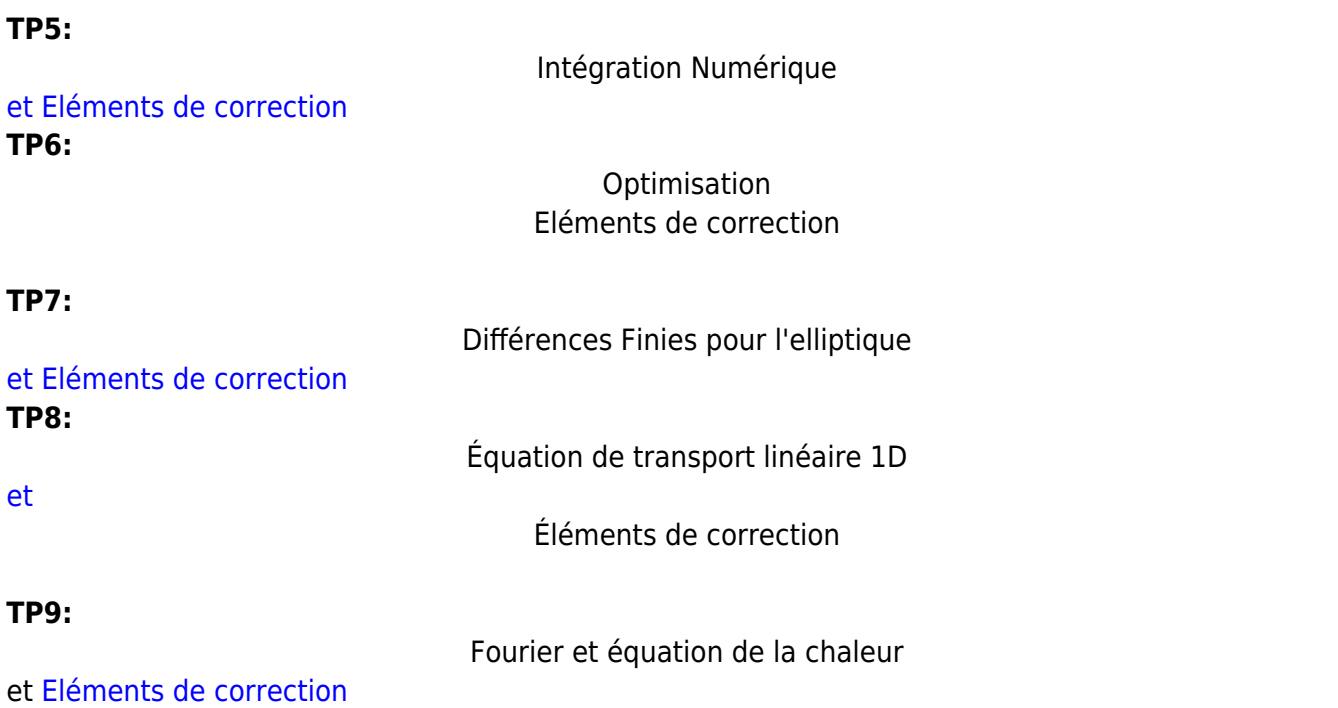

### **Textes**

Exemple de texte [Systèmes dynamiques hamiltoniens](https://old.agreg.org/Textes/public2012-B2.pdf), [Éléments de programmation](https://perso.univ-rennes1.fr/benjamin.boutin/education/agregcs/Symplectique.html) [\(fichier à](https://perso.univ-rennes1.fr/benjamin.boutin/education/agregcs/Symplectique.ipynb) [télécharger](https://perso.univ-rennes1.fr/benjamin.boutin/education/agregcs/Symplectique.ipynb) jupyter notebook correspondant).

### **Divers**

• Archives 2022/2023

From: <https://wiki.univ-rennes1.fr/agreg-math/> - **Wiki - agreg-math**

Permanent link: **<https://wiki.univ-rennes1.fr/agreg-math/doku.php?id=option-b&rev=1708014041>**

Last update: **2024-02-15 17:20:41**

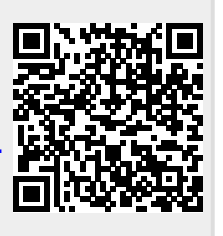